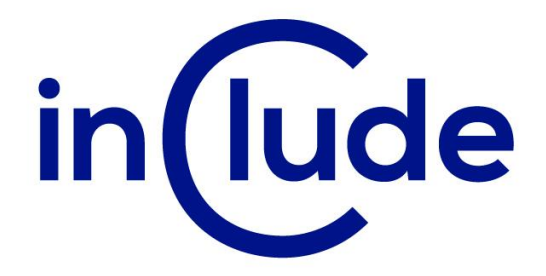

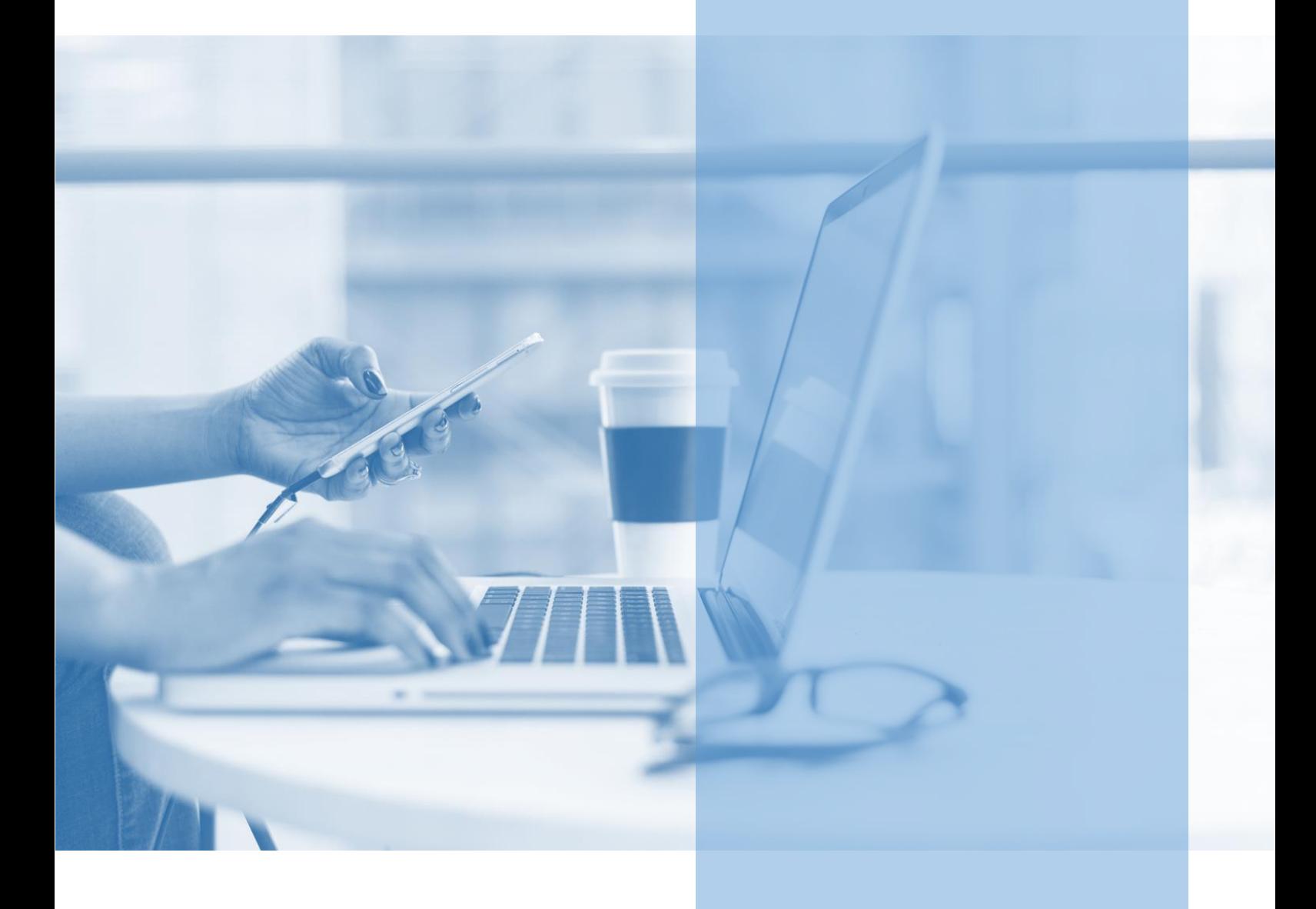

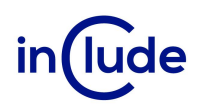

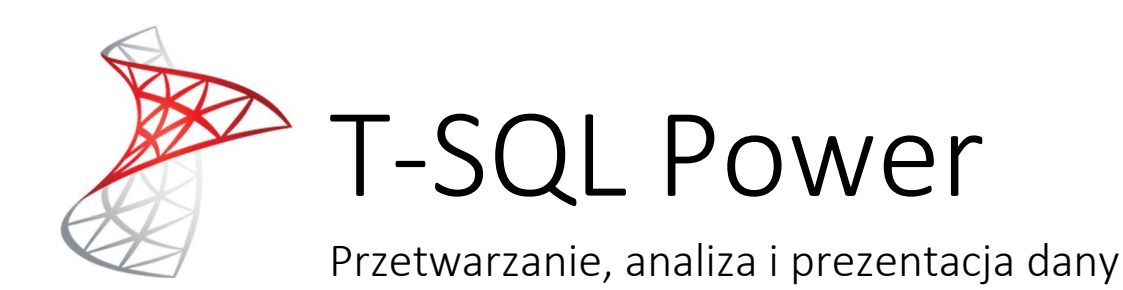

SQL, język zapytań do baz danych, to nieodzowne narzędzie w arsenale każdego profesjonalisty zajmującego się danymi. W trakcie tego intensywnego kursu zdobędziesz wiedzę na temat kluczowych zasad SQL oraz opanujesz sztukę wydobywania informacji z baz danych. SQL jest wszechstronny i dostosowuje się z niewielkimi modyfikacjami do większości używanych komercyjnie baz danych.

# Na spotkaniu dowiesz się:

- Jakie są podstawowe elementy składni T-SQL?
- Jak optymalizować zapytania T-SQL i zwiększyć wydajność działania?
- Jak analizować błędy w zapytaniach T-SQL i rozwiązywać problemy?

## Jakie umiejętności zdobędziesz?

- Skonfigurujesz środowisko SQL Server Management Studio.
- **EXECT:** Stworzysz bazę danych i zaimportujesz rekordy danych do tabel.
- Poznasz konstrukcję wyrażeń typu SELECT.
- Dowiesz się co to są relacje między tabelami.
- Napiszesz wyrażenia operujące na wielu tabelach.
- Poznasz podstawowe funkcje wbudowane w środowisko SQL Server.
- Zapoznasz się z podzapytaniami.

## Tryb szkolenia: zamknięte w siedzibie Twojej firmy lub online

Czas trwania: 2 dni (14 godzin)

Liczba uczestników: do 15 osób

Cena szkolenia: 6 000 PLN netto

Cena szkolenia z dodatkowym rocznym dostępem do kursu online: 8 000 PLN netto

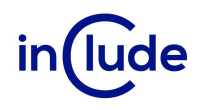

## Agenda szkolenia

## Wprowadzenie do Microsoft SQL Server

- Najważniejsze narzędzia: SQL Server Management Studio
- Dokumentacja
- Organizacja pracy

## Wprowadzenie do języka T-SQL (Transact-SQL)

- SQL jako język operujący na zbiorach
- Konstrukcja wyrażeń typu SELECT

## Wyrażenie typu SELECT (DQL – Data Query Language)

- Porządkowanie i filtrowanie wyników: ORDER BY, WHERE, TOP, OFFSET-FETCH
- **■** Modyfikator DISTINCT
- Stosowanie aliasów
- Wyrażenia warunkowe: CASE
- Wartości nieznane: NULL

#### Wyrażenia operujące na wielu tabelach

- Rodzaje złączeń: INNER JOIN, OUTER JOIN, CROSS JOIN
- SELF JOIN
- Wielokrotne złączenia w jednej kwerendzie

#### Funkcje wbudowane w MS SQL Server

- Typy danych i konwersja typów
- **·** Funkcje operujące na datach
- **·** Funkcje operujące na napisach
- Funkcje logiczne
- Operacje na wartościach NULL

#### Grupowanie i agregacja danych

- **GROUP BY oraz HAVING**
- Funkcje agregujące

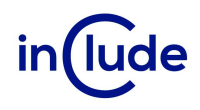

#### Podzapytania

- **■** Stosowanie podzapytań
- Operatory EXISTS oraz IN

## Operacje na zbiorach

- **■** UNION, UNION ALL
- **EXCEPT, INTERSECT**

## Funkcje okien czasowych

- **■** Tworzenie okien przy pomocy OVER
- Funkcje ROW\_NUMBER, RANK, DENSE\_RANK, NTILE, LAG, LEAD, FIRST\_VALUE oraz LAST\_VALUE

## Podsumowania danych

- GROUPING SETS
- **·** PIVOT oraz UNPIVOT
- GROUP BY ROLLUP oraz GROUP BY CUBE